# **Draw Properties**

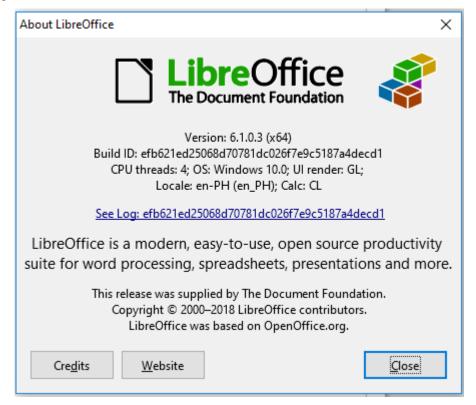

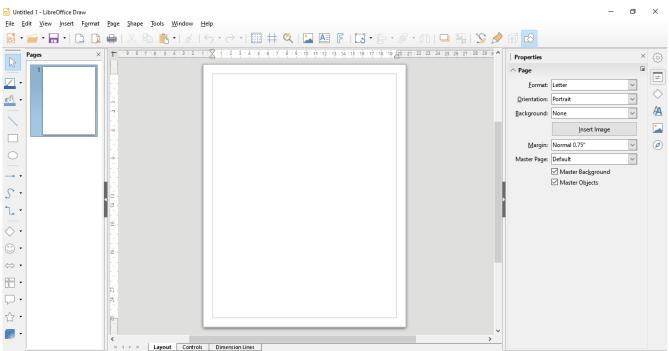

## Draw Default UI

# Draw Should be UI

Added the text formatting. Lock the toolbar

#### All toolbars are looked

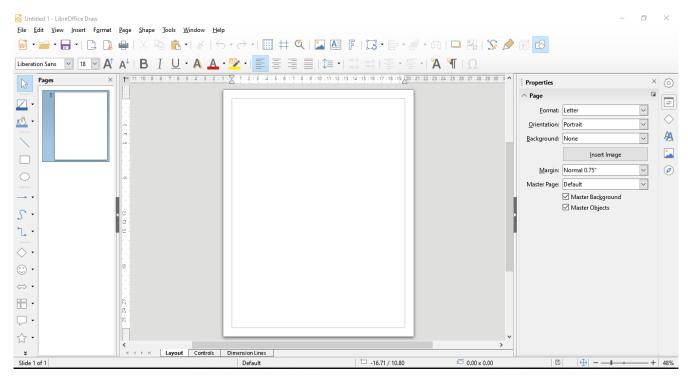

### Draw UI after restarting

Text Formatting is missing even if it was locked already

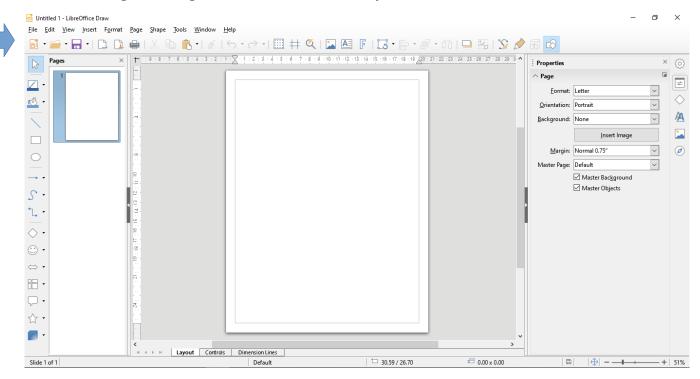

## Draw UI enabling again the Text Formatting

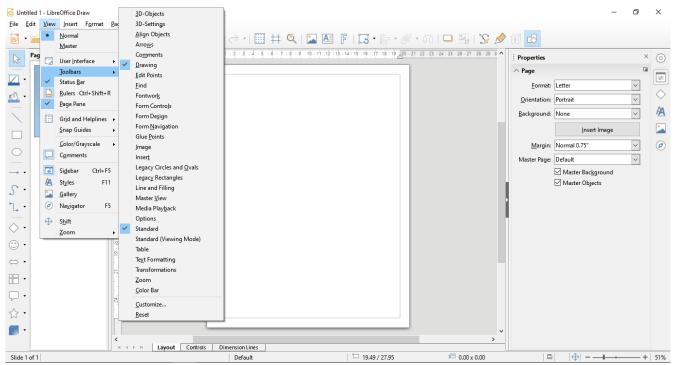

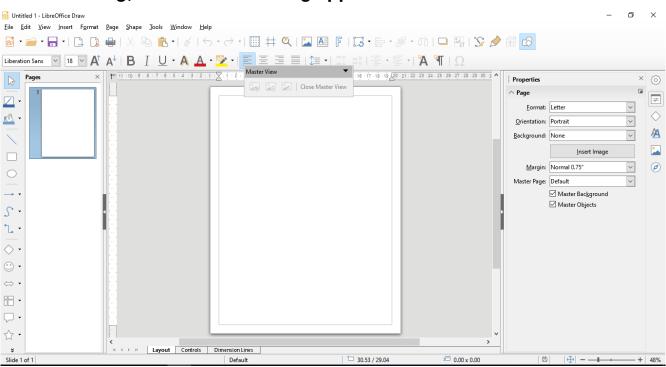

### After enabling, the Text Formatting appeared and with locked status

## Checking the Text Fomatting if it is indeed lock

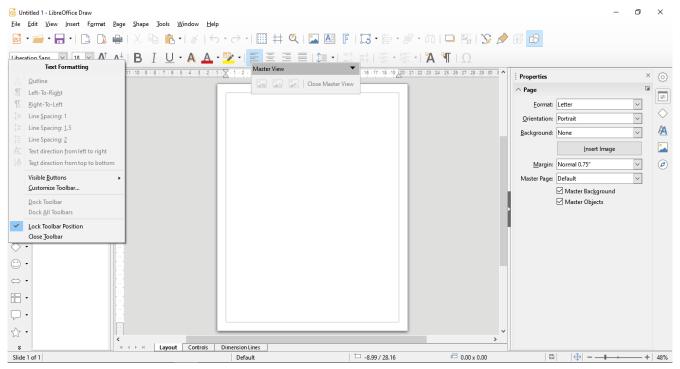

\*restart the draw application again

# **UI of Draw after restart**

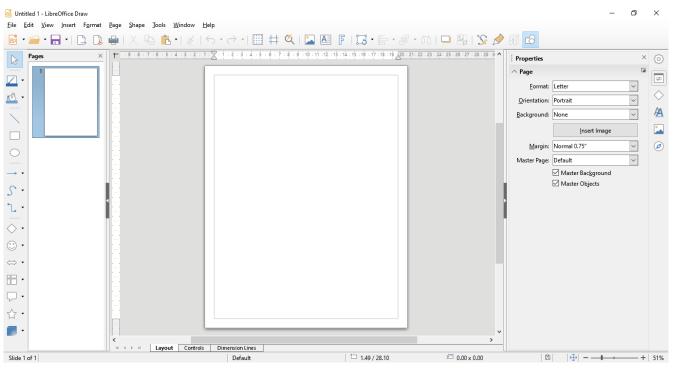